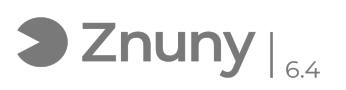

## Uso programa Autofirma para firma de documentos con certificado

28/04/2024 - 02:51:56

## **Imprimir el artículo de las FAQ**

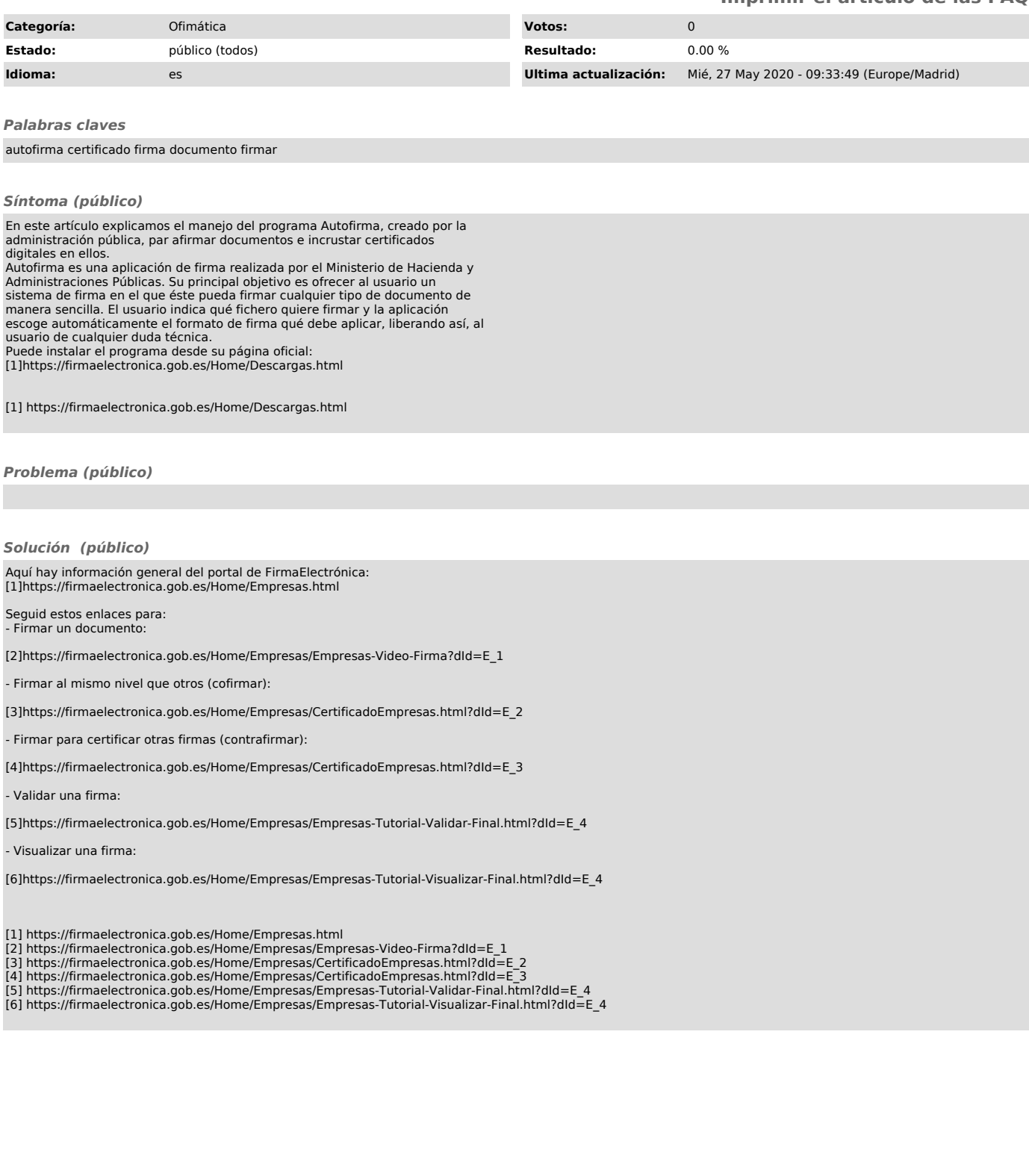